# Video Modeling for Learners with Autism Spectrum Disorder

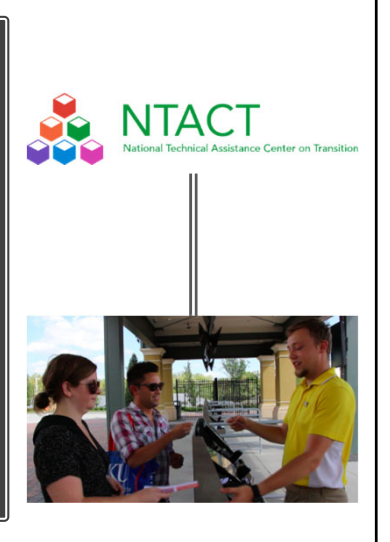

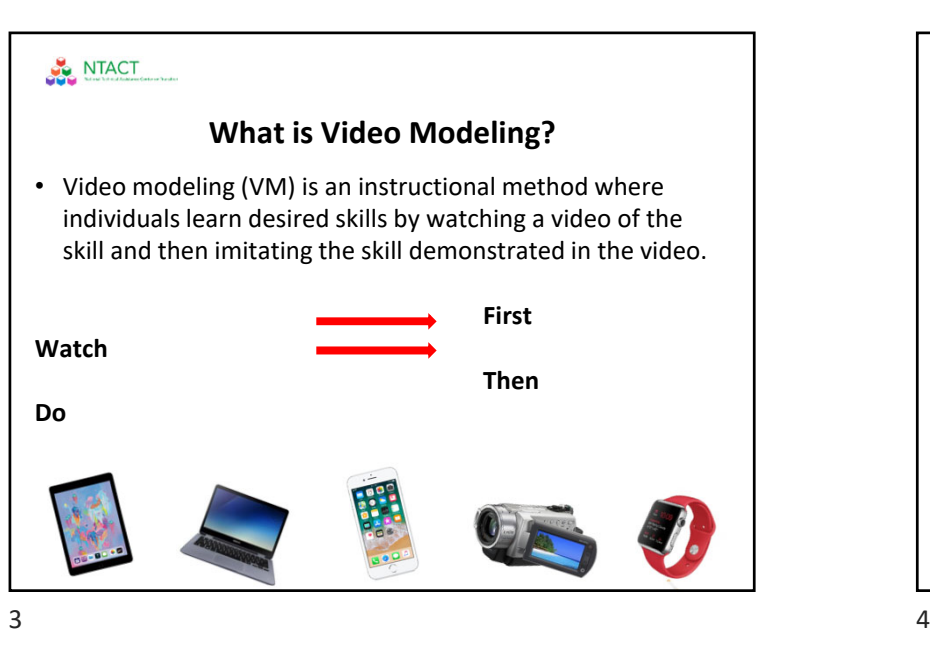

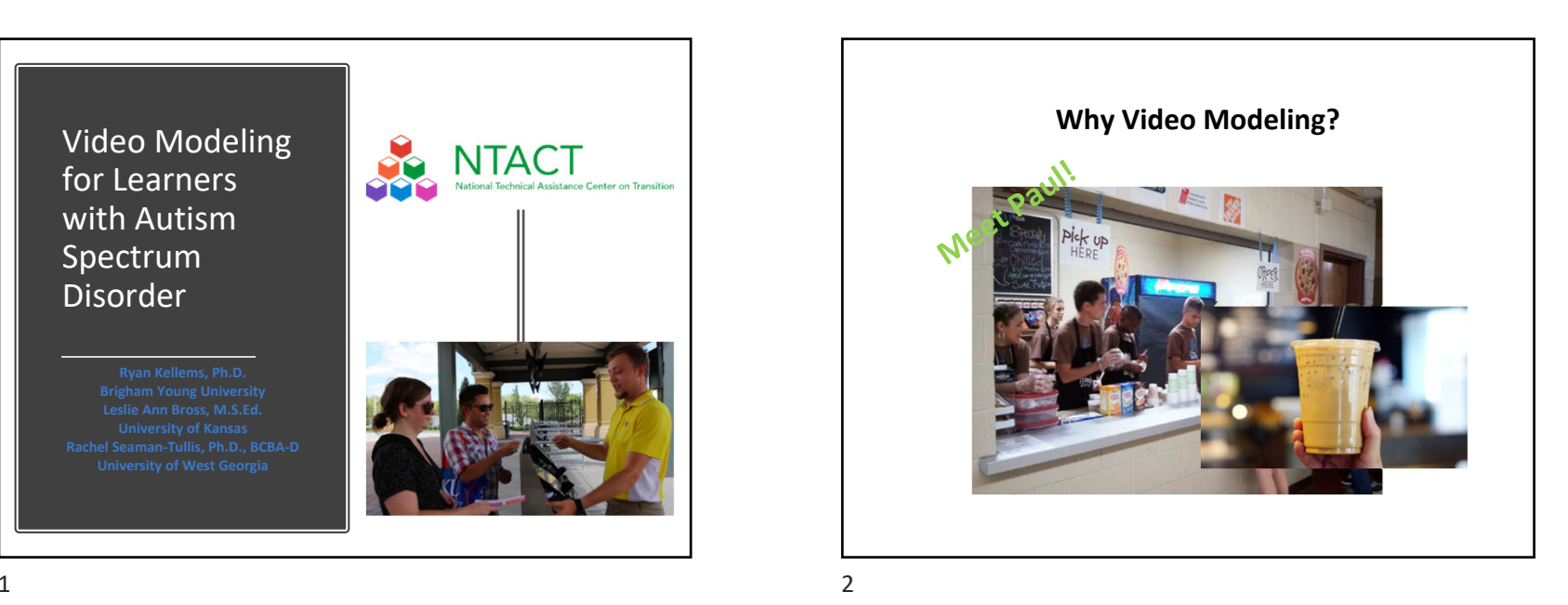

NTACT **Skills Successfully Taught Using VM** • Academic skills• Employment skills – Math – Cleaning a Kennel – Literacy – Customer Service – Setting a table Social/communication • Functional/independent •living skills skills– Personal Hygiene – Initiating a conversation – Cooking – Transitioning between – Cleaning activities

$$
\theta
$$

NTACT & Transition Coalition - LERN Video Modeling March 2019е произведение с произведение с произведение с произведение с произведение с произведение с произведение и с п<br>В 1990 году в 1990 году в 1990 году в 1990 году в 1990 году в 1990 году в 1990 году в 1990 году в 1990 году в

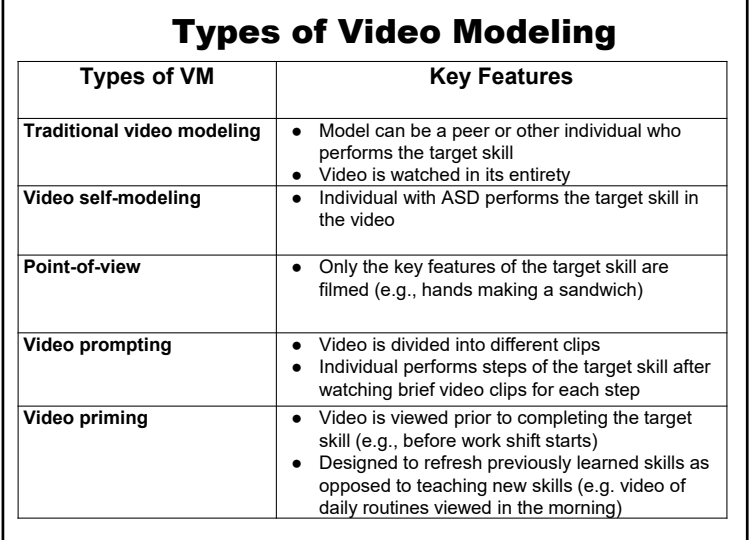

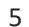

-F

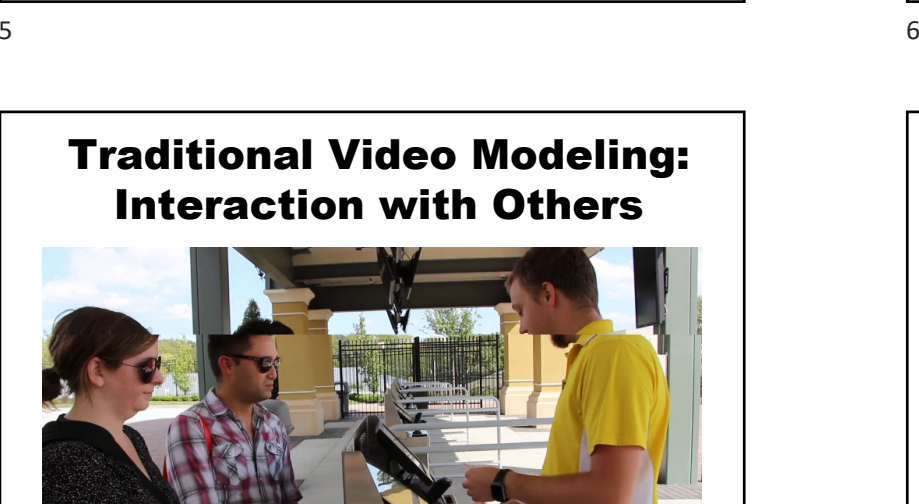

 $7$ 

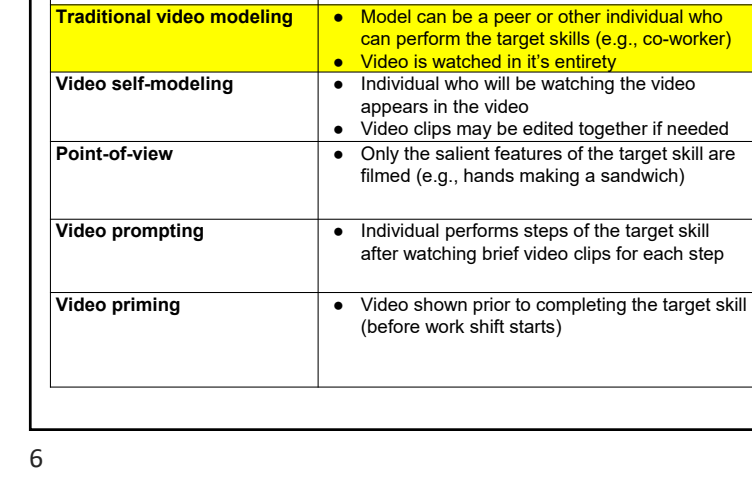

Types of Video Modeling

**Types of VM Key Features**

Types of Video Modeling **Types of VM Key Features Traditional video modeling** • Model can be a peer or other individual who can perform the target skills (e.g., co-worker) ● Video is watched in it's entirety **Video self-modeling and**  $\bullet$  **Individual who will be watching the video** appears in the video ● Video clips may be edited together if needed **Point-of-view** ● Only the salient features of the target skill are filmed (e.g., hands making a sandwich) **Video prompting <br> e** Individual performs steps of the target skill after watching brief video clips for each step **Video priming** <br>
<br>
• Video shown prior to completing the target skill (before work shift starts)

# Video Self-Modeling: Taking an Order

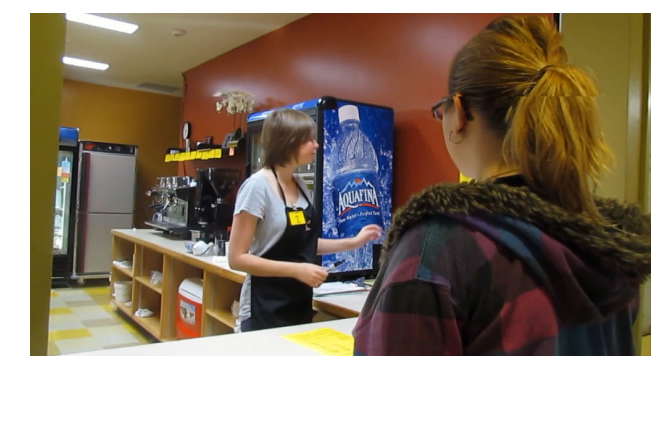

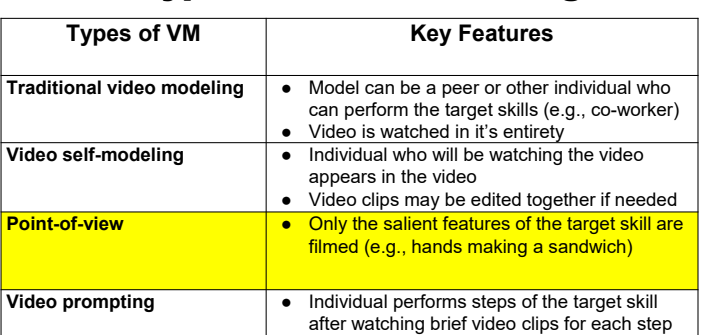

**Video priming <br>**  $\bullet$  Video shown prior to completing the target

skill (before work shift starts)

Types of Video Modeling

 $9$  and  $10$ 

# Point of View: Making Photocopies

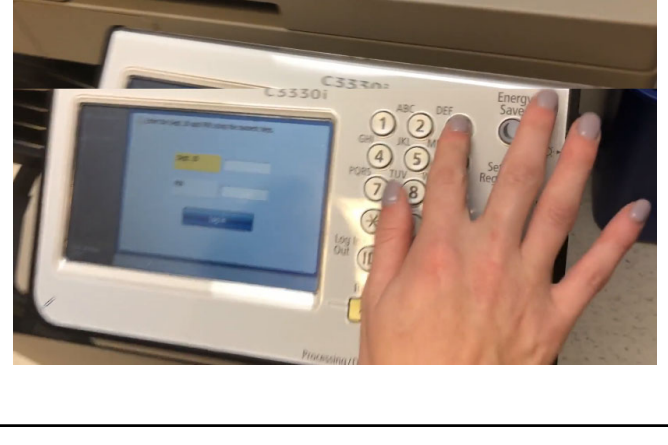

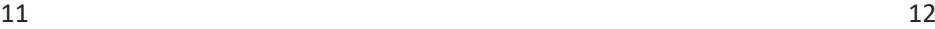

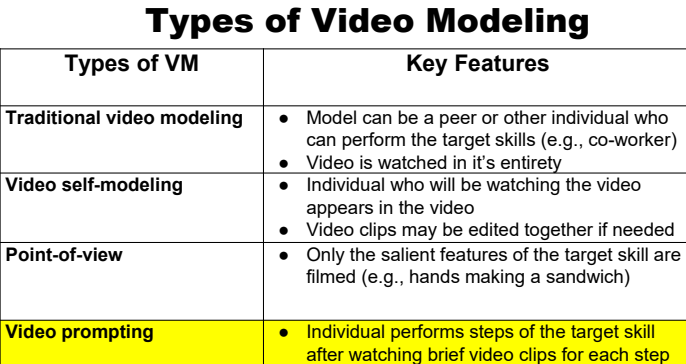

**Video priming** <br> **•** Video shown prior to completing the target

skill (before work shift starts)

# Video Prompting: Clean Museum Display Case

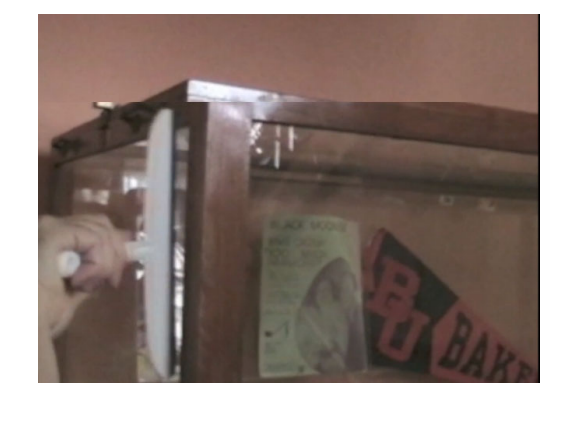

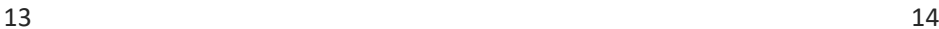

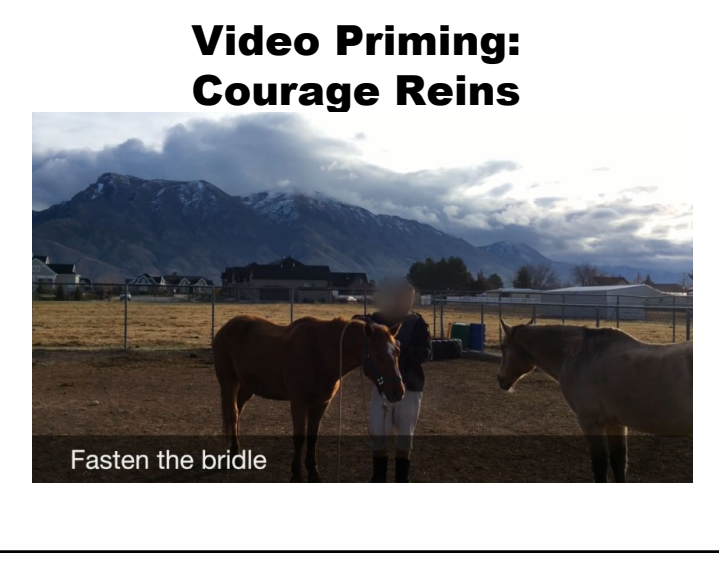

15  $\sim$  16

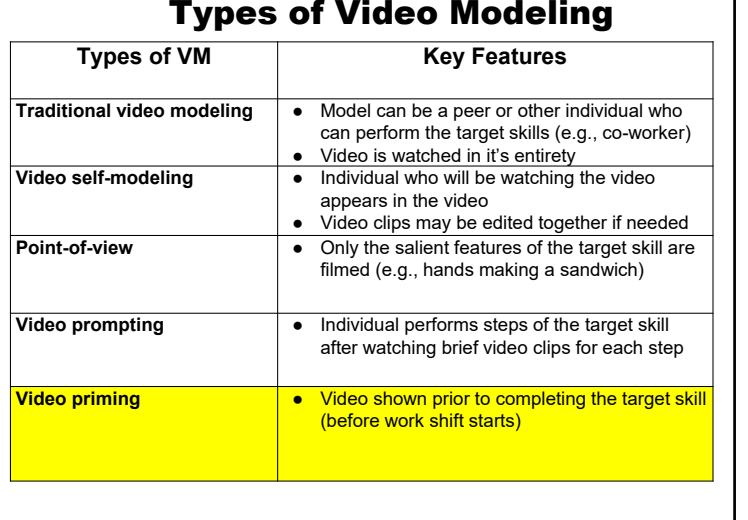

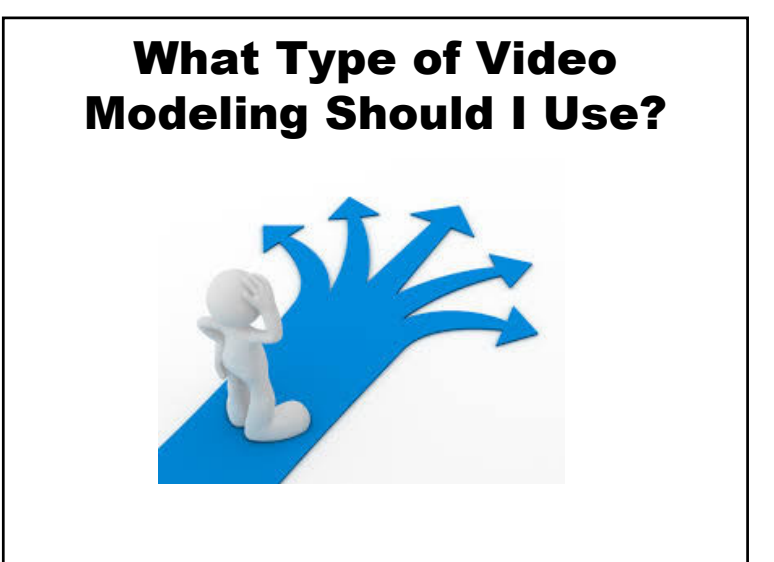

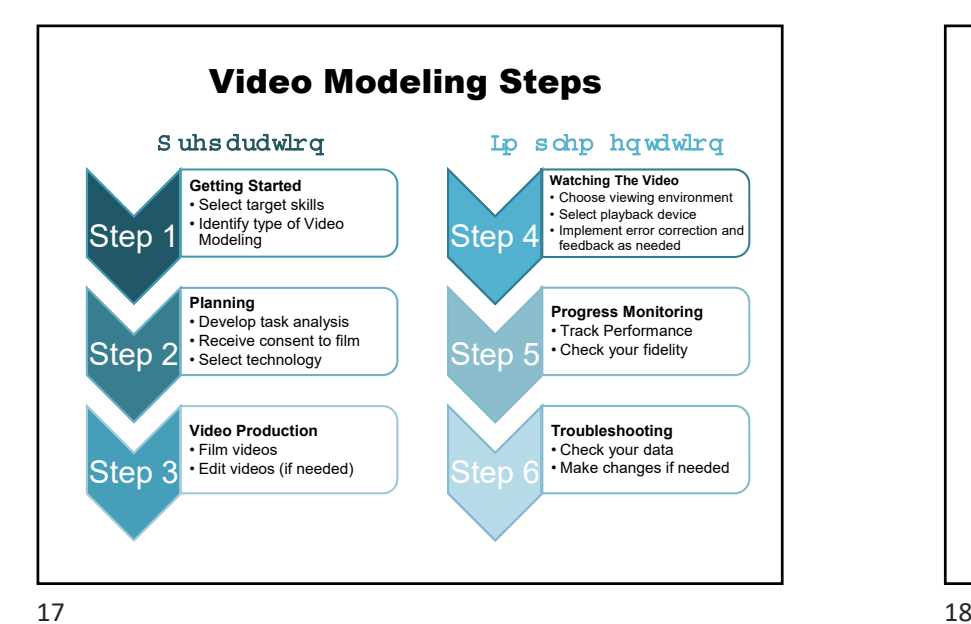

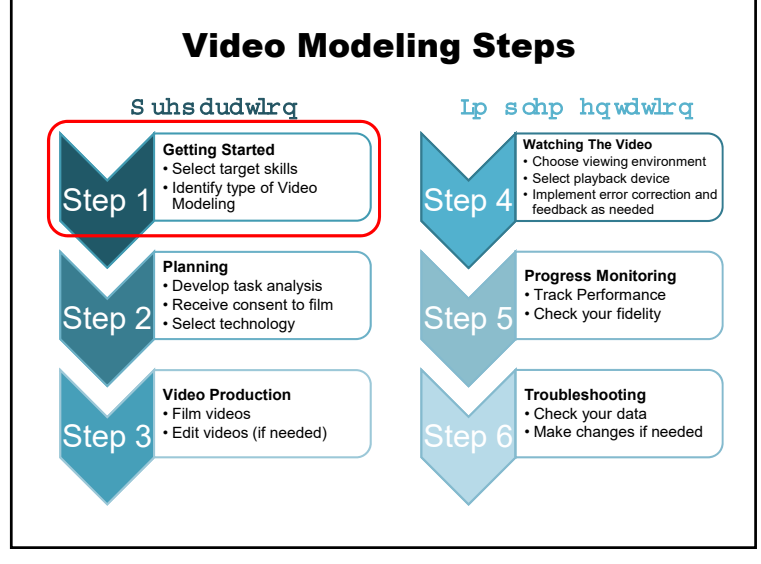

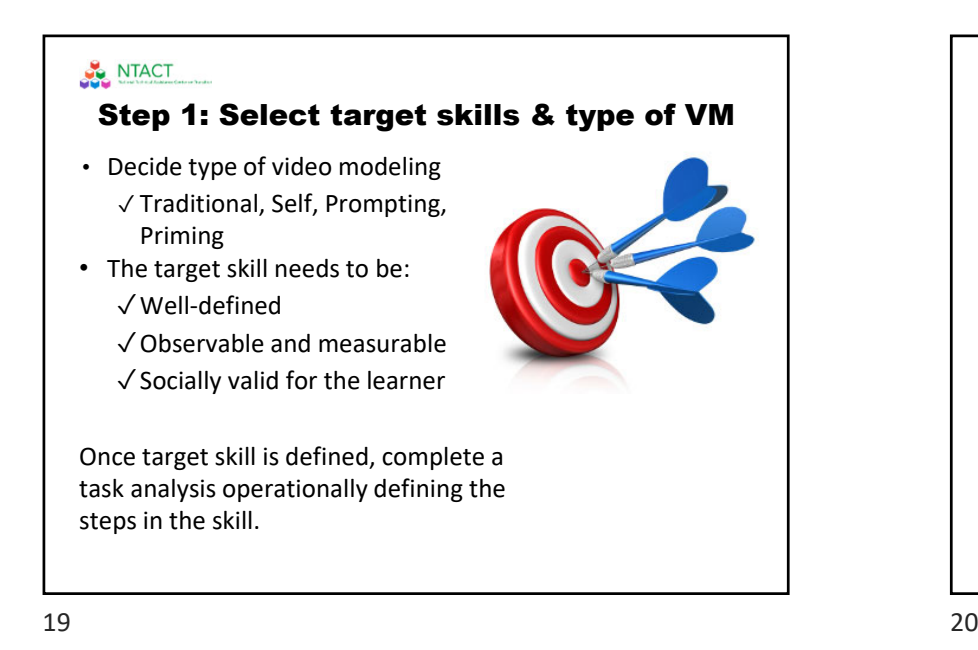

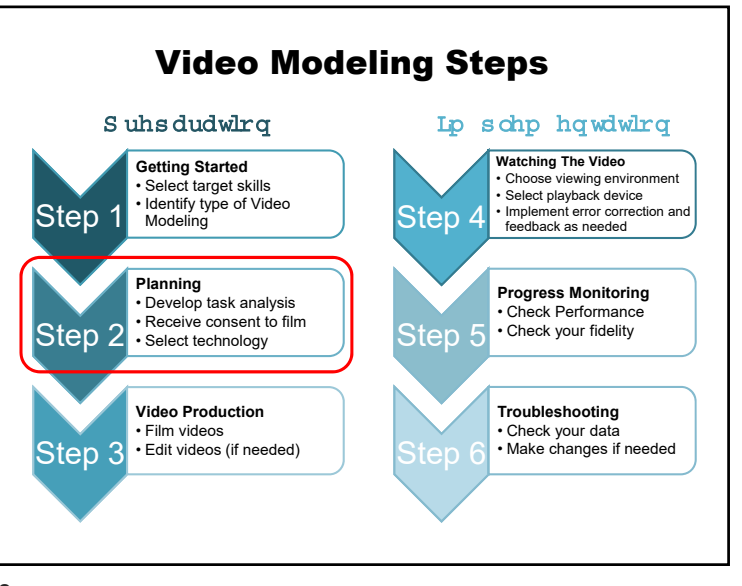

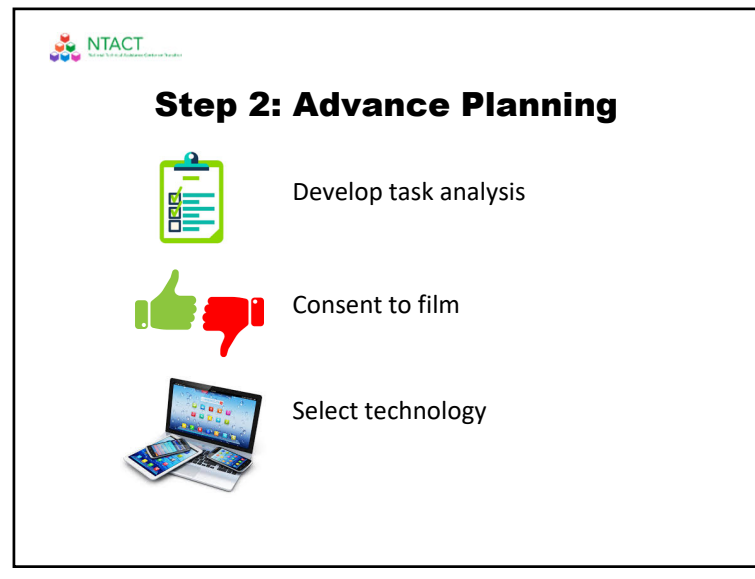

## 21  $\sim$  22

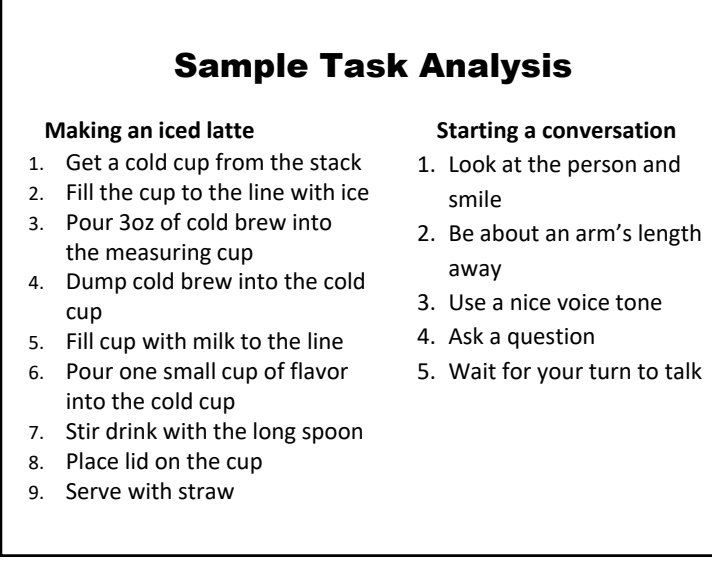

 $23$ 

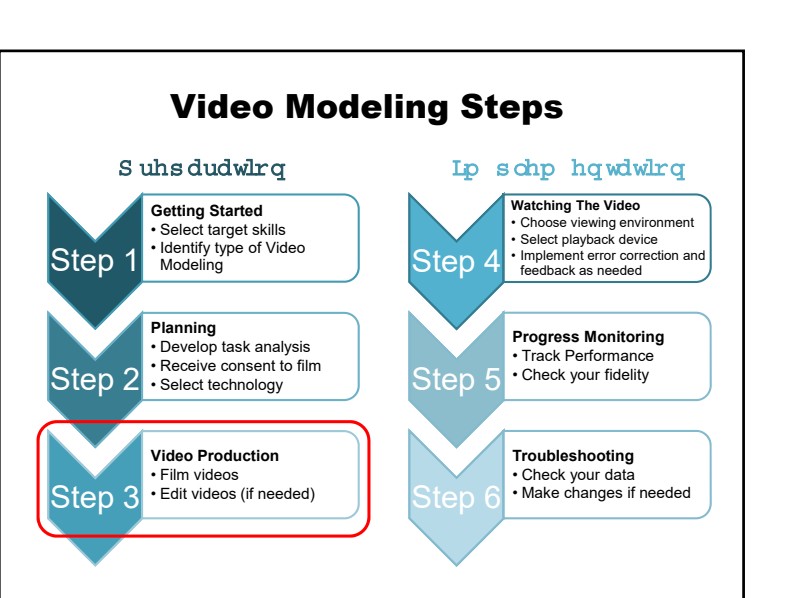

Step 2: Advance Planning

WHERE

WHAT

WHEN

WHY

WHO

**Task analysis** 

NTACT

slide.

• Break target tasks into individual steps.

• The task analysis will be used as a script for the video in addition to

• Sample and blank task analysis are available on the additional resources

progress monitoring.

# NTACT **Step 3: Film and Edit Videos OO Filming** • Select who the model will be– Try to select a model similar in age and appearance to intended audience (peer, paraprofessional). Just make sure the model is able to complete the task correctly. • Make sure you have all the necessary equipment and you know how to use it• Tips for steady filming: – Hold device as still as possible – Consider a tripod

25  $\sim$  26

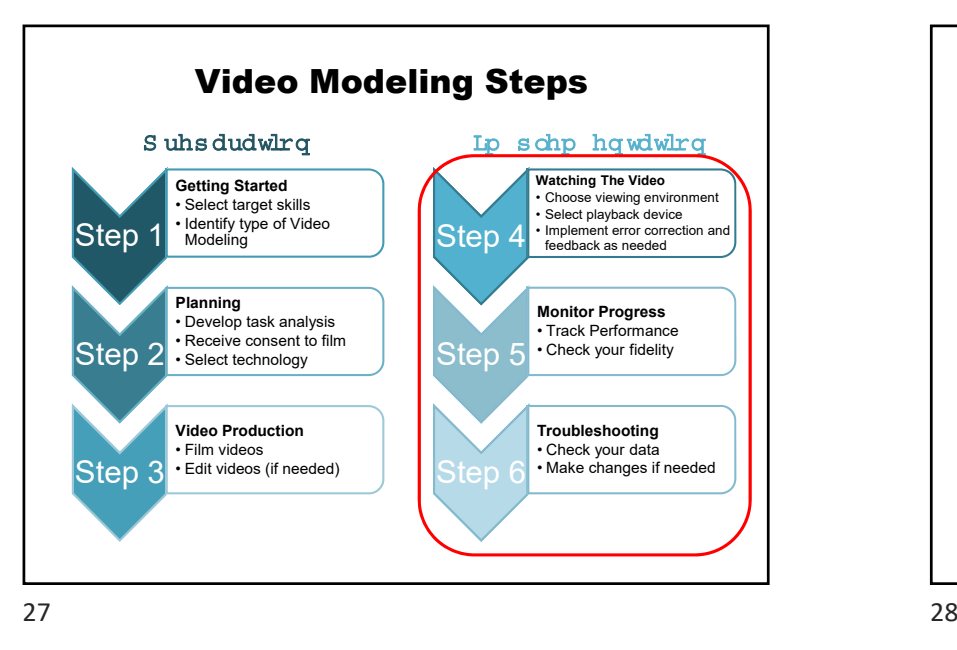

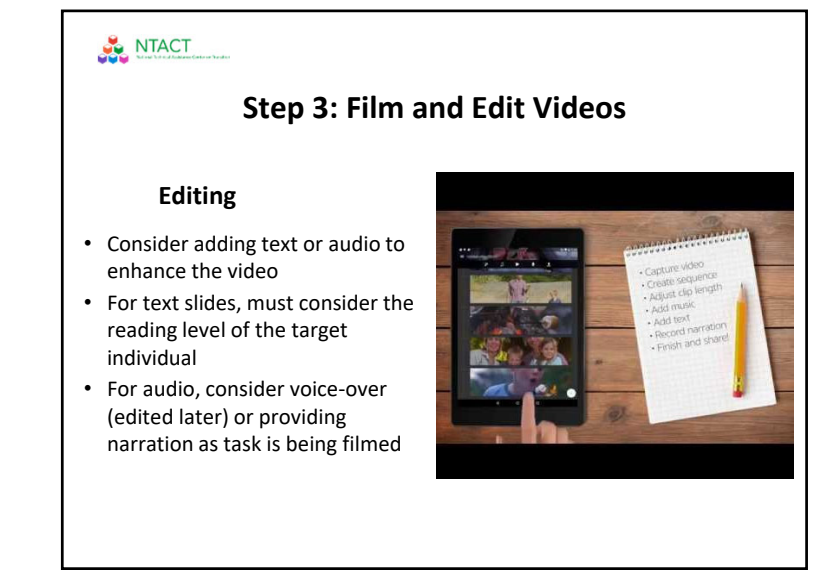

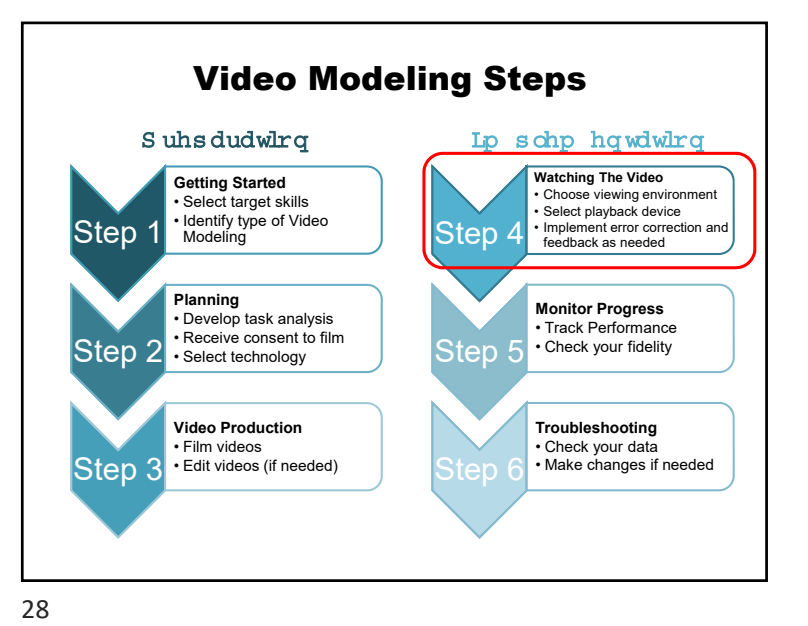

## NTACT Step 4: Watching the Video

### **Viewing environment**

- Determine *where* the video will be watched (e.g., classroom, home, work setting)
- Determine *when* the video will be watched

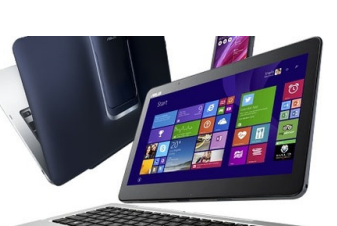

#### **Playback device**

- Tablet, smartphone, laptop, desktop
- Is training needed on how to operate the playback device?

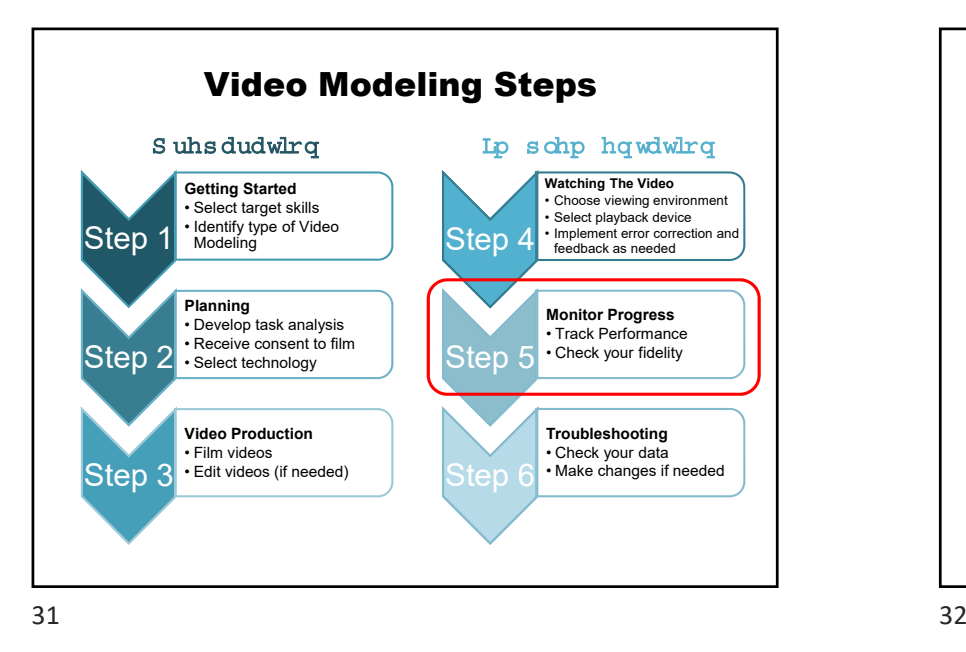

## NTACT

## Step 4: Implement the VM Intervention

### **Error correction**

- Used "in‐the‐moment"
- Pause -> say "not quite" -> model the correct response ‐> rewind video ‐> try again

#### **Feedback**

• Used after the student completes the task/skill

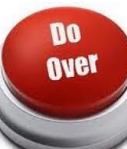

- Go over steps performed correctly and those that need work
	- Use the task analysis as a guide
	- Rewind the video model as you go through the steps
- 

## NTACT

## Step 5: Progress Monitoring & Treatment Fidelity

#### **Progress Monitoring**

- Collect data through observations on the performance of target behaviors.
- Graph and compare baseline data to post‐intervention data.
- Make data-based decisions to determine if changes to the VM intervention are needed.

### **Treatment Fidelity**

- Use a procedural fidelity checklist to monitor consistent implementation of the VM intervention.
- Train other support staff (e.g., para-professional, job coach) to implement with fidelity.

NTACT & Transition Coalition - LERN Video Modeling March 20198

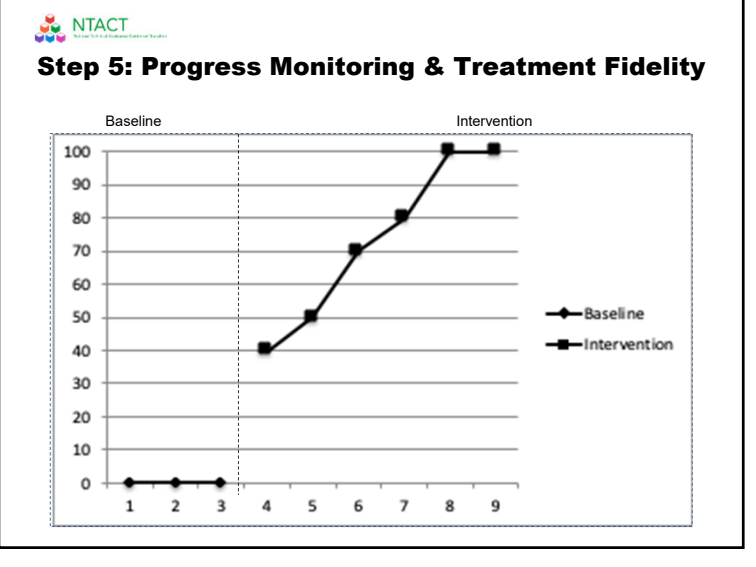

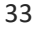

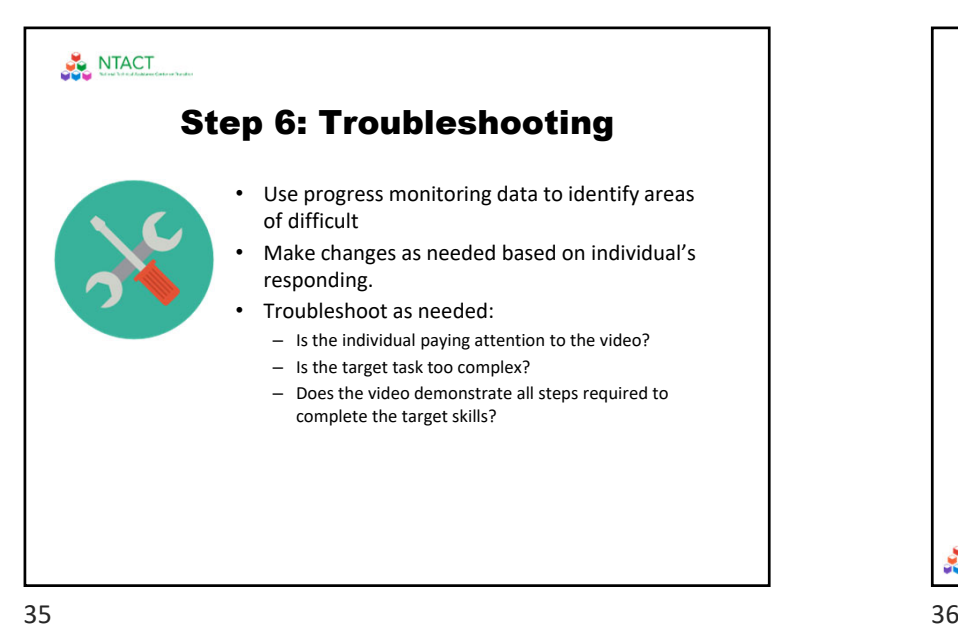

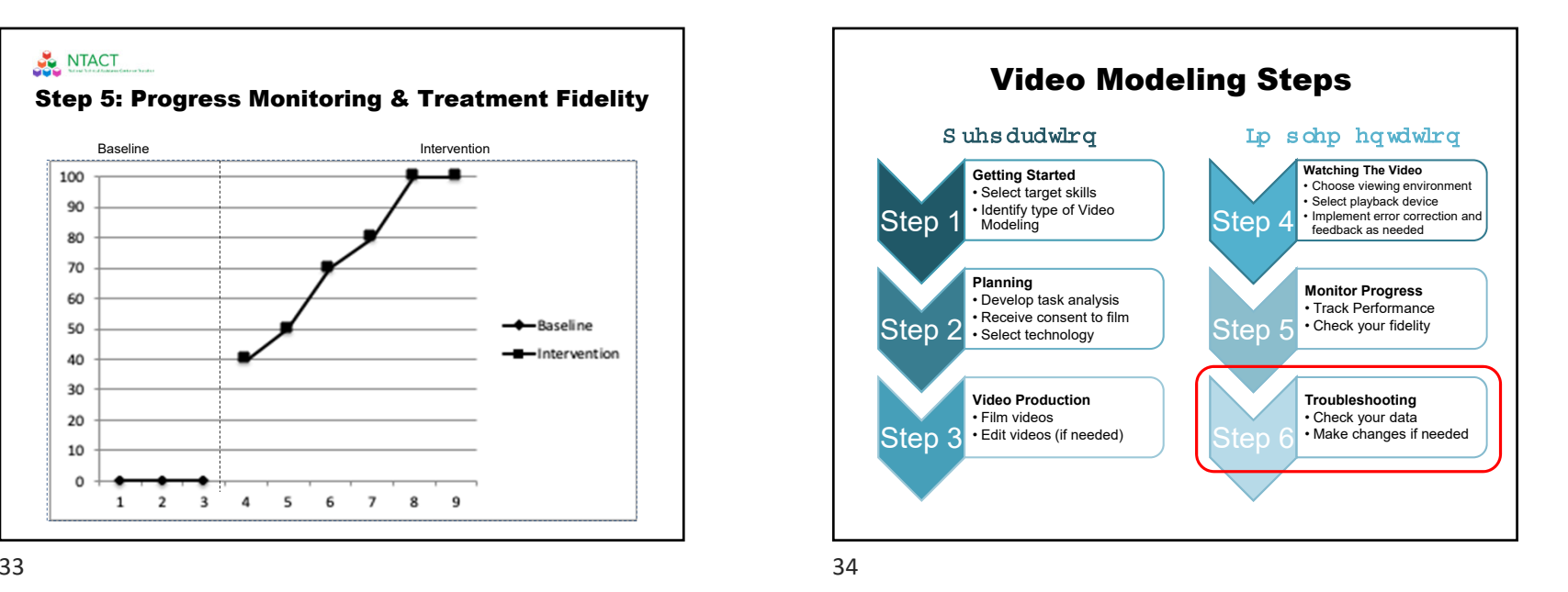

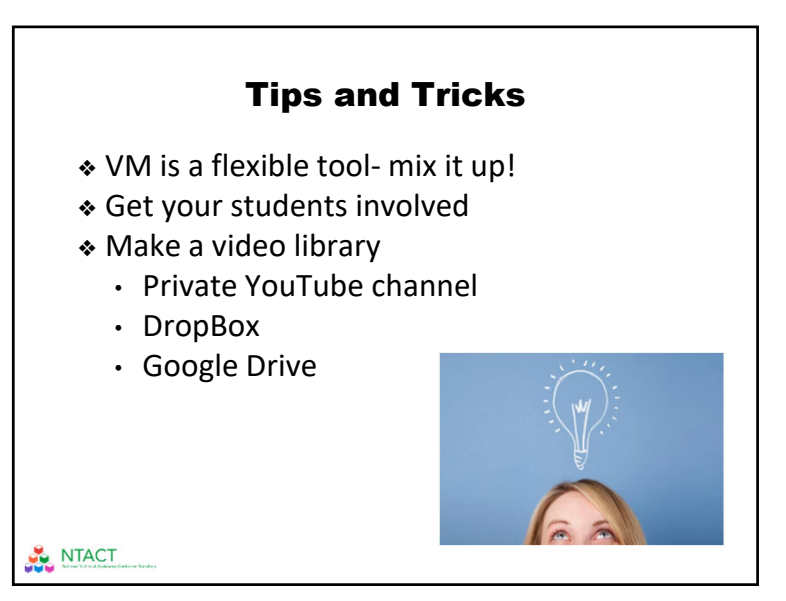

NTACT & Transition Coalition - LERN Video Modeling March 20199

# Video Modeling Resources

ClemsonLIFE video modeling/prompting app

AFIRM Video Modeling Module

Sample Video Modeling Videos (Task Analysis are linked in video comments)

NTACT

 $37$ 

# At the end of this LERN….

You will have a completed video modeling intervention ready to use with learners from the task analysis to complete video.

Use this to start your VM library of resources!!!

# Next 2 Week Activities

- Identify your student
- Identify a target skill & type of VM (step 1)
- Planning (step 2)
	- Develop task analysis
	- Obtain consent to film
	- Identify technology
- Film & edit (step 3)
- Use the video (step 4)
- Post questions, comments, problems and successes to the LERN Network discussion!

39